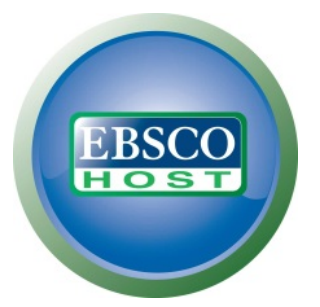

EBSCO предлага библиографско и пълнотекстово съдържание от водещи научни икономически списания от 1886 г. до наши дни. Застъпени са всички бизнес дисциплини като финанси, счетоводство, маркетинг, мениджмънт и управленски информационни системи. Пълнотекстово са представени книги, монографии,

финансови доклади, справочници, сборници от конференции, казуси, доклади в областта на инвестиционните изследвания, индустриални профили, пазарни изследвания, фирмени профили, SWOT анализи, видео семинари. Информацията, която предлага базата, е основно на английски език.

За да могат читателите да ползват базата дистанционно, трябва да си открият **институционален имейл в кабинет Н-204**. След първоначална регистрация от територията на университета, с този ресурс може да се работи и от дома, офиса и т. н.

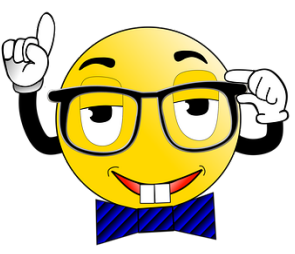

Влизането в базата става през сайта на университета:

Библиотека  $\rightarrow$  Електронни ресурси  $\rightarrow$  EBSCOhost  $\rightarrow$  EBSCOhost Web  $\rightarrow$  [Business Source Ultimate](javascript:__doPostBack()

Търсенето може да става по много и различни критерии. Имате възможност да търсите думи и фрази в

текста, в заглавието, по ключови думи, термини, автор, ISSN, ISBN и др.

След извеждане на списък с резултати е препоръчително допълнително сортиране за прецизиране на информацията. От лявата страна на екрана се появяват допълнителните възможности за избор. Най-важното поле, което трябва да бъде отметнато е Full Text (пълен текст), което ще ви зареди на екран само документите, до които имате достъп до пълния текст.

Следват критерии за ограничаване на резултатите според годината на издаване, вида на публикацията, областта на изследването, издателя, език и др.

За всеки документ, до който имате пълен достъп, можете да използвате инструментите в дясната страна на екрана – сваляне, съхранение в Google Drive или папка, принтиране, изпращане чрез имейл, извеждане на цитиране и създаване на бележка.

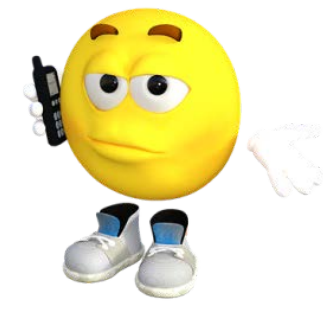

За въпроси и допълнителна информация: 0882 164 646 info.library@ue-varna.bg